## Compatible with a variety of in-cab displays

No one farms alone. Each grower has chosen relationships with trusted advisors that help them get the most optimal results. For the best outcomes, a grower's team needs access to all the farm information and software tools that are going to drive the most informed decisions. All the different machines and software tools a grower chooses to use generate valuable insights, and it is imperative that the data each tool captures is compatible with multiple systems.

John Deere Operations Center™ application offers compatibility with various displays and work file types as shown below. Work data shown below may be uploaded using the MyTransfer™ app, from a USB through John Deere Data Manager, or as a zipped file directly to Files.

NOTE: The data compatibility below refers to the ability to bring work data into Operations Center and does not include the ability to send setup data to the display.

- V = Full support sufficient data and testing to have confidence in the compatibility.
- β = Beta support Limited testing with these file types. This is a way for Operations Center to more quickly meet growers' data compatibility needs and identify and correct any undesired experiences that may exist with these file types.
  - It is recommended that smaller amounts of data be uploaded at first to understand if the data is processing as expected.
  - When data not processing as expected, contact the Global Support Center (GSC) or submit details using the feedback link in Operations Center web.
  - When sufficient data has been loaded to Operations Center web without major or critical issues, the Beta tag
    will be removed, and the data will move to a fully supported state.
- --- = Not available.

| Data source                                            | File type   | Harvest | Seeding | Application | Tillage |
|--------------------------------------------------------|-------------|---------|---------|-------------|---------|
| Generation 4 CommandCenter™ and Universal Displays     | .jdl        |         |         | ٧           |         |
| GreenStar™ 3 2630 Display                              | .ver        |         |         | ٧           |         |
| GreenStar 2 2600 Display                               | .ver        |         |         | ٧           |         |
| Ag Leader® Integra Display                             | .agdata     |         |         | ٧           |         |
| Ag Leader Versa™ Display                               | .agdata     |         |         | ٧           |         |
| Ag Leader Compass™ Display                             | .agdata     |         |         | ٧           |         |
| Ag Leader InCommand® 800 and 1200 Displays             | .agdata     |         |         | ٧           |         |
| Precision Planting® 20 20® Generation 1 and 2 Displays | .dat        |         | ٧       |             |         |
| Precision Planting 20   20 Generation 3 Displays       | .2020; .dat |         | ٧       |             |         |
| Raven Viper® 4 and Raven Viper 4+ Displays             | .jdp, .SSA  |         |         | √           |         |
| Raven Viper Pro™ Display                               | .jdp, .SSA  |         |         | ٧           |         |
| Case IH® AFS Pro 300                                   | .cn1        |         |         | ٧           |         |
| Case IH AFS Pro 600                                    | .cn1        |         |         | ٧           |         |
| Case IH AFS Pro 700                                    | .cn1        |         |         | ٧           |         |

| .AgGPS        |                                                                                                    | ٧                                                                                                    |        |  |
|---------------|----------------------------------------------------------------------------------------------------|----------------------------------------------------------------------------------------------------|--------|--|
|               |                                                                                                    | •                                                                                                    |        |  |
| .AgGPS        |                                                                                                    | ٧                                                                                                    |        |  |
| .AgGPS        |                                                                                                    | ٧                                                                                                    |        |  |
| .cn1          |                                                                                                    | ٧                                                                                                    |        |  |
| .cn1          |                                                                                                    | ٧                                                                                                    |        |  |
| .cn1          |                                                                                                    | ٧                                                                                                    |        |  |
| .cn1          |                                                                                                    | ٧                                                                                                    |        |  |
| .CSV          |                                                                                                    | ٧                                                                                                    |        |  |
| .CSV          |                                                                                                    | ٧                                                                                                    |        |  |
| .CSV          |                                                                                                    | ٧                                                                                                    |        |  |
| .AgGPS        |                                                                                                    | <b>√</b>                                                                                                    |        |  |
| .AgGPS        |                                                                                                    | <b>√</b>                                                                                                    |        |  |
| .AgGPS        |                                                                                                    | ٧                                                                                                    |        |  |
| .dat          |                                                                                                    | ٧                                                                                                    |        |  |
| .xml (ISOXML) |                                                                                                    | ٧                                                                                                    |        |  |
| .xml (ISOXML) | V                                                                                                    |                                                                                                    |        |  |
| .xml (ISOXML) |                                                                                                    | ٧                                                                                                    |        |  |
| .xml (ISOXML) |                                                                                                    | ٧                                                                                                    |        |  |
| .xml (ISOXML) |                                                                                                    | ٧                                                                                                    |        |  |
| .xml (ISOXML) |                                                                                                    | ٧                                                                                                    |        |  |
|               | .AgGPS .cn1 .cn1 .cn1 .cn1 .CSV .CSV .CSV .AgGPS .AgGPS .AgGPS .AgGPS .xml (ISOXML) .xml (ISOXML) .xml (ISOXML) .xml (ISOXML) | .AgGPS .cn1 .cn1 .cn1 .cn1 .cn1 .CSV .CSV .CSV .AgGPS .AgGPS .AgGPS .AgGPSagGPSagGPSagGPSagGPSagGPSagGPSagGPSagGPSagGPSagGPSagGPSagGPSagGPSagGPSaggPSaggPSa | .AgGPS |  |

<sup>\*</sup>Applies to display equipped with FmX Plus app only.

## Additional information:

- Data uploaded to File Manager must be zipped.
- Files greater than 100MB should be uploaded through John Deere Data Manager.
- MyTransfer supports all file types from displays above. Learn more about MyTransfer from DTAC solution 102799 (JavaScript:open\_win("https://ccms.deere.com/prweb/sso/XNk1eypq68pSoXy5RJP3eQ%28%28\*/!STANDARD? pzPostData=-1607566932");) and the link in the related resources section below.
- Prescriptions in a .shp file format are supported in Operations Center web from all data sources listed above.
- Generation 4 displays and GreenStar 3 2630 Displays may transfer documentation data wirelessly when configured with telematics. See the links below for more information.

## **Related resources:**

- MyTransfer mobile app
   (JavaScript:open\_win("/sales/salesmanual/en\_NA/ams/2021/model/mobile\_data\_transfer.html");)
- Import data into Operations Center
   (JavaScript:open win("/sales/salesmanual/en NA/ams/2021/feature/my jd/ways to connect.html");)

<sup>\*\*</sup>Per-point data logging must be enabled on the display prior to documentation being recorded. Files from these displays with per-point data logging enabled will have .CSV files in them.

## **Help files:**

- How to upload Case IH and New Holland data to Operations Center (JavaScript:open\_win("https://8a0f9f53-4ba2-4bf3-9e6f-77073e23f8ea.shelf-ssp.com/more-0307dc/files-and-data-manager-e6e9bc/how-to-upload-case-ih-and-new-holland-data-via-data-manager-to-operations-center-2b885c/");)
- How to upload Raven Viper 4 or Raven Viper 4+ data to Operations Center (JavaScript:open\_win("https://8a0f9f53-4ba2-4bf3-9e6f-77073e23f8ea.shelf-ssp.com/more-0307dc/files-and-data-manager-e6e9bc/how-to-upload-raven-viper-4-or-raven-viper-4-data-via-data-manager-to-operations-center-91e706/");)
- How to upload AgLeader data to Operations Center (JavaScript:open\_win("https://8a0f9f53-4ba2-4bf3-9e6f-77073e23f8ea.shelf-ssp.com/more-0307dc/files-and-data-manager-e6e9bc/how-to-upload-agleader-data-via-data-manager-to-operations-center-2bc2f4/");)
- How to upload Trimble data to Operations Center (JavaScript:open\_win("https://8a0f9f53-4ba2-4bf3-9e6f-77073e23f8ea.shelf-ssp.com/more-0307dc/files-and-data-manager-e6e9bc/how-to-upload-trimble-data-via-data-manager-to-operations-center-9b182c/");)
- How to upload TopCon data to Operations Center (JavaScript:open\_win("https://8a0f9f53-4ba2-4bf3-9e6f-77073e23f8ea.shelf-ssp.com/more-0307dc/files-and-data-manager-e6e9bc/how-to-upload-topcon-data-via-data-manager-to-operations-center-e17f99/");)
- How to upload ISOXML (CLAAS, CCI, etc.) data to Operations Center (JavaScript:open\_win("https://8a0f9f53-4ba2-4bf3-9e6f-77073e23f8ea.shelf-ssp.com/more-0307dc/files-and-data-manager-e6e9bc/how-to-upload-isoxml-claas-ccietc-data-to-operations-center-30e107/");)
- How to upload third-party prescriptions to Operations Center (JavaScript:open\_win("https://8a0f9f53-4ba2-4bf3-9e6f-77073e23f8ea.shelf-ssp.com/more-0307dc/files-and-data-manager-e6e9bc/how-to-upload-3rd-party-prescriptions-to-operations-center-d54b2a/");)
- Uploading a third-party boundary shapefile to Operations Center (JavaScript:open\_win("https://8a0f9f53-4ba2-4bf3-9e6f-77073e23f8ea.shelf-ssp.com/more-0307dc/files-and-data-manager-e6e9bc/uploading-a-third-party-boundary-shapefile-to-operations-center-e2743b/");)

Ag Leader, Versa, Compass, and InCommand are trademarks of Ag Leader Technology, Inc. Viper is a trademark of Raven Industries, Inc. Precision Planting and 20|20 are trademarks of Precision Planting LLC. Case IH, New Holland, and IntelliView are trademarks of CNH Industrial N.V. and its subsidiaries. Trimble, FmX, CFX-750, and TMX-2050 are trademarks of Trimble, Inc. FieldView is a trademark of The Climate Corporation. Kinze and Blue Vantage are trademarks of Kinze Manufacturing, Inc. CLAAS is a trademark of CLAAS KGaA mbH.

Ask a product-related question (JavaScript:open\_win('http://dlrdoc.deere.com/sales/salesmanual/feedback\_form.html? referrer=http://dlrdoc.deere.com/sales/salesmanual/en\_NA/ams/2021/feature/mdt/mdt\_compatible\_displays.html'))

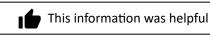

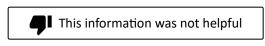

Last Updated: 16-Dec-2021

Home (http://dlrdoc.deere.com/sales/salesmanual/index.html) | Feedback
(http://dlrdoc.deere.com/sales/salesmanual/feedback\_form.html) | Privacy & Data (https://www.deere.com/en/privacy-and-data/) | Legal (https://www.deere.com/en/privacy-and-data/terms/)

All product features are based on published information at the time of publication and are subject to change without notice. All trademarked terms, including John Deere, the leaping deer symbol and the colors green and yellow used herein are the property of Deere & Company, unless otherwise noted. Availability of products, product features, and other content on this

site may vary by model and geographic region.

Engine horsepower and torque information for non-Deere engines are provided by the engine manufacturer for comparison purposes only. Actual operating horsepower and torque will be less. Refer to the engine manufacturer's Web site for additional information.

Copyright © 2022 Deere & Company. All Rights Reserved.